# Package 'scHOT'

October 17, 2020

Type Package

Title single-cell higher order testing

Version 1.0.0

Description Single cell Higher Order Testing (scHOT) is an R package that facilitates testing changes in higher order structure of gene expression along either a developmental trajectory or across space. scHOT is general and modular in nature, can be run in multiple data contexts such as along a continuous trajectory, between discrete groups, and over spatial orientations; as well as accommodate any higher order measurement such as variability or correlation. scHOT meaningfully adds to first order effect testing, such as differential expression, and provides a framework for interrogating higher order interactions from single cell data.

License GPL-3

Encoding UTF-8

LazyData true

**Depends**  $R$  ( $>= 4.0$ )

Imports S4Vectors (>= 0.24.3), SingleCellExperiment, Matrix, SummarizedExperiment, IRanges, methods, stats, BiocParallel, reshape, ggplot2, igraph, grDevices, ggforce, graphics

RoxygenNote 7.1.0

Suggests knitr, rmarkdown, scater, scattermore, scales, matrixStats, deldir

#### VignetteBuilder knitr

biocViews GeneExpression, RNASeq, Sequencing, SingleCell, Software, **Transcriptomics** 

git\_url https://git.bioconductor.org/packages/scHOT

git branch RELEASE 3 11

git\_last\_commit 4c7aab3

git\_last\_commit\_date 2020-04-27

Date/Publication 2020-10-16

Author Shila Ghazanfar [aut, cre], Yingxin Lin [aut]

Maintainer Shila Ghazanfar <shazanfar@gmail.com>

## <span id="page-1-0"></span>R topics documented:

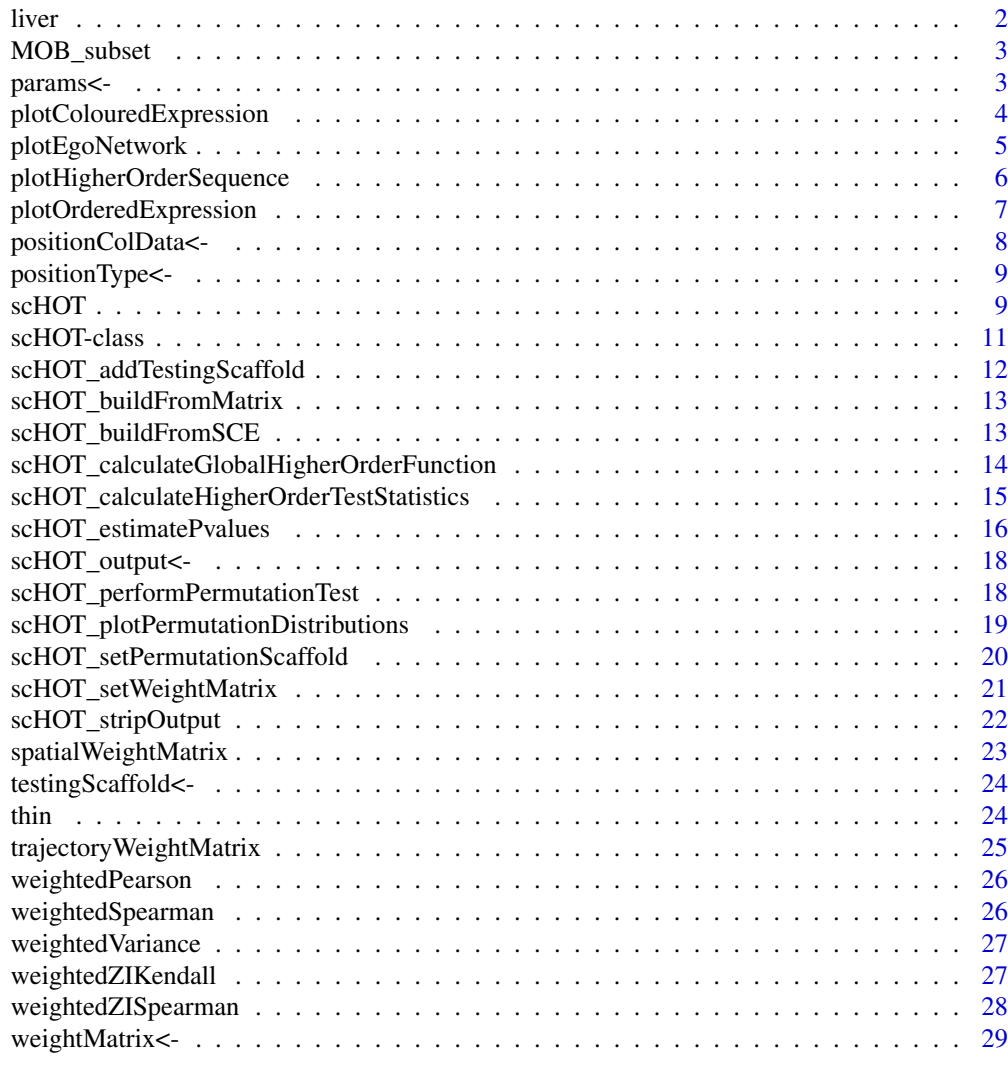

#### **Index** [30](#page-29-0)

liver *Liver trajectory example data*

## Description

A liver data set contains two branches (hepatocyte and cholangiocyte).

## Usage

data(liver, package = 'scHOT')

## Format

A 'list' object.

<span id="page-2-0"></span>

#### Description

A MOB spatial data set.

## Usage

```
data(MOB_subset, package = 'scHOT')
```
#### Format

An object of class list of length 1.

params<- *Setter functions for scHOT objects*

#### Description

Setter functions for scHOT objects

#### Usage

 $params(x)$  <- value

#### Arguments

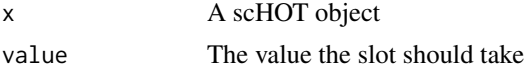

#### Value

A scHOT object

```
data(MOB_subset)
sce_MOB_subset <- MOB_subset$sce_MOB_subset
scHOT_spatial <- scHOT_buildFromSCE(sce_MOB_subset,
assayName = "logcounts",
positionType = "spatial",
positionColData = c("x", "y"))
```

```
params = list(higherOrderFunction = weightedSpearman,
higherOrderFunctionType = "weighted")
```

```
params(scHOT_spatial) <- params
```
<span id="page-3-0"></span>plotColouredExpression

*plotColouredExpression*

## Description

the plotColouredExpression function plots an n-panel scatterplot of the gene pairs split by early, mid, and late in the sample ordering.

#### Usage

```
plotColouredExpression(
  scHOT,
  genes,
  genes_delimeter = "_",
  branches = NULL,
  ranked_by = NULL,
  subsetBranch = NULL,
  n = 3,
  fittedline = TRUE,
  assayName = NULL
)
```
### Arguments

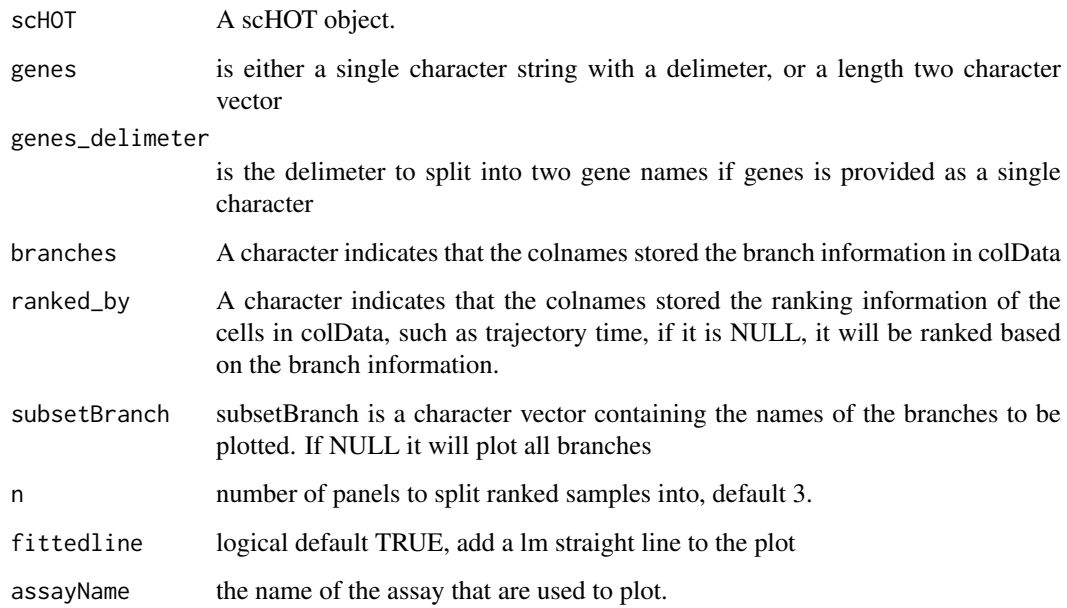

## Value

ggplot a ggplot object of scatterplots of expression split by sample ordering

## <span id="page-4-0"></span>plotEgoNetwork 5

## Examples

```
data(liver)
scHOT_traj <- scHOT_buildFromMatrix(
mat = liver$liver_branch_hep,
cellData = list(pseudotime = liver$liver_pseudotime_hep),
positionType = "trajectory",
positionColData = "pseudotime")
scHOT_traj
plotColouredExpression(scHOT_traj, c("Cdt1","Top2a"), n = 5)
```
plotEgoNetwork *plotEgoNetwork*

## Description

the plotEgoNetwork function plots network graphs with edges coloured by weights in the network

## Usage

```
plotEgoNetwork(
  scHOT,
  hubnode,
  network,
  weight = "higherOrderStatistic",
  subset = FALSE,
  thresh = NULL
\lambda
```
#### Arguments

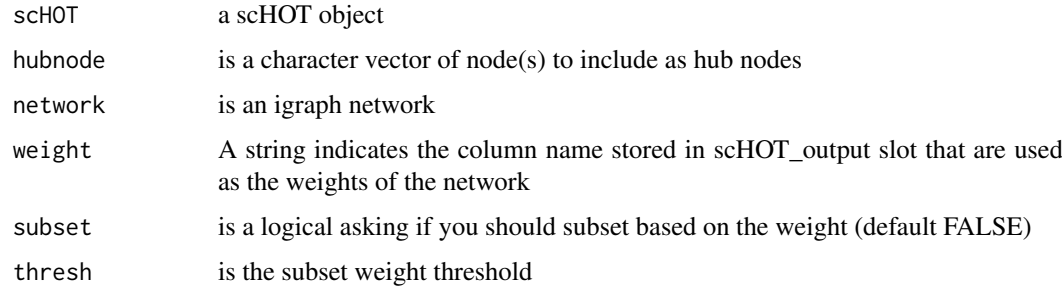

## Value

igraph object containing the network graphed. Produces an igraph plot

<span id="page-5-0"></span>plotHigherOrderSequence

*plotHigherOrderSequence*

## Description

the plotHigherOrderSequence function plots weighted higher order statistic vectors (stored in higherOrderSequence) as line plots

## Usage

```
plotHigherOrderSequence(
  scHOT,
  gene,
  positionType = NULL,
  branches = NULL,
  positionColData = NULL
)
```
#### Arguments

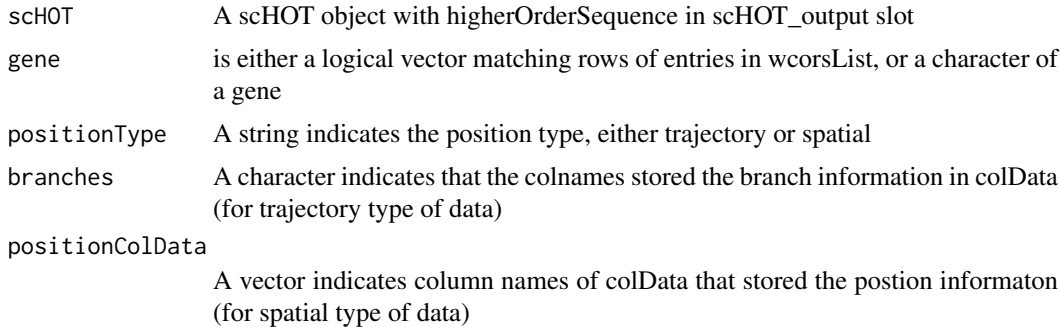

#### Value

ggplot object with line plots

```
data(liver)
```

```
scHOT_traj <- scHOT_buildFromMatrix(
mat = liver$liver_branch_hep,
cellData = list(pseudotime = liver$liver_pseudotime_hep),
positionType = "trajectory",
positionColData = "pseudotime")
scHOT_traj
plotColouredExpression(scHOT_traj, c("Cdt1","Top2a"), n = 5)
scHOT_traj <- scHOT_addTestingScaffold(scHOT_traj,
t(as.matrix(c("Cdt1", "Top2a"))))
scHOT_traj <- scHOT_setWeightMatrix(scHOT_traj,
positionColData = c("pseudotime"),
```
## <span id="page-6-0"></span>plotOrderedExpression 7

```
positionType = "trajectory",
nrow.out = NULL,
span = 0.25)
scHOT_traj <- scHOT_calculateGlobalHigherOrderFunction(scHOT_traj,
                                                      higherOrderFunction =
                                                      weightedSpearman,
                                                     higherOrderFunctionType =
                                                     "weighted")
scHOT_traj <- scHOT_calculateHigherOrderTestStatistics(scHOT_traj,
                                                      higherOrderSummaryFunction =
                                                       sd)
slot(scHOT_traj, "scHOT_output")
plotHigherOrderSequence(scHOT_traj, c("Cdt1_Top2a"))
```
plotOrderedExpression *plotOrderedExpression*

#### Description

the plotOrderedExpression function plots expression vectors along branches and genes as ribbon plots

#### Usage

```
plotOrderedExpression(
  scHOT,
  genes,
  positionType = NULL,
  branches = NULL,
  ranked_by = NULL,
  xvals = NULL,
  subsetBranch = NULL,
  facet = FALSE,positionColData = NULL,
  assayName = NULL
\lambda
```
#### Arguments

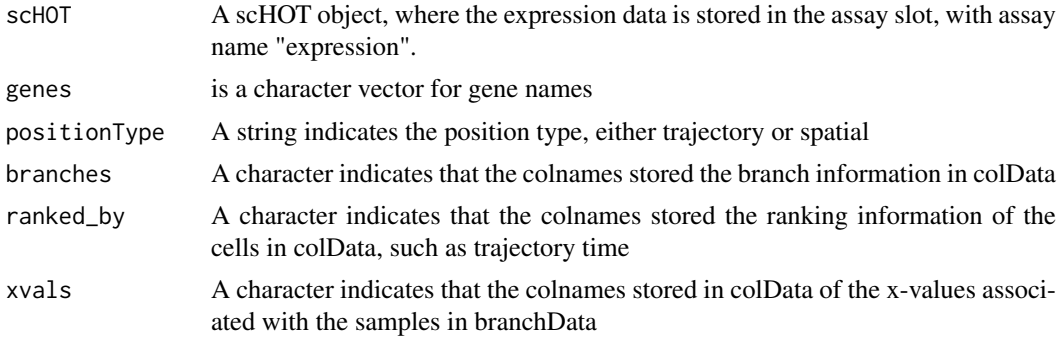

<span id="page-7-0"></span>8 positionColData<-

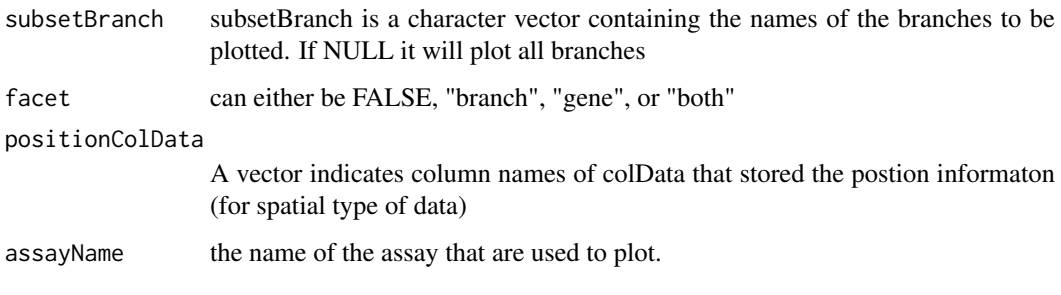

## Value

ggplot a ggplot object for ribbon plot with points

positionColData<- *Setter functions for scHOT objects*

## Description

Setter functions for scHOT objects

#### Usage

positionColData(x) <- value

#### Arguments

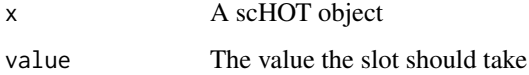

#### Value

A scHOT object

```
data(MOB_subset)
sce_MOB_subset <- MOB_subset$sce_MOB_subset
scHOT_spatial <- scHOT_buildFromSCE(sce_MOB_subset,
assayName = "logcounts",
positionType = "spatial",
positionColData = c("x", "y"))
positionColData(scHOT_spatial) <- c("x", "y")
```
<span id="page-8-0"></span>positionType<- *Setter functions for scHOT objects*

#### Description

Setter functions for scHOT objects

## Usage

```
positionType(x) <- value
```
## Arguments

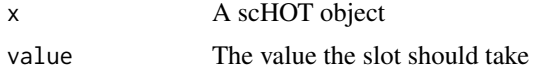

## Value

A scHOT object

## Examples

```
data(MOB_subset)
sce_MOB_subset <- MOB_subset$sce_MOB_subset
scHOT_spatial <- scHOT_buildFromSCE(sce_MOB_subset,
assayName = "logcounts",
positionType = "spatial",
positionColData = c("x", "y")positionType(scHOT_spatial) <- "spatial"
```
scHOT *scHOT*

#### Description

A wrapper function to perform scHOT

```
scHOT(
 scHOT,
 testingScaffold = NULL,
 weightMatrix = NULL,
 positionType = NULL,
 positionColData = NULL,
 nrow.out = NULL,averageAcrossTrajectoryTies = FALSE,
```

```
higherOrderFunction = NULL,
  higherOrderFunctionType = NULL,
  numberPermutations = 1000,
  numberScaffold = 100,
  storePermutations = TRUE,
  higherOrderSummaryFunction = sd,
  parallel = FALSE,
  BPPARAM = BiocParallel::SerialParam(),
  usenperm_estimate = FALSE,
  nperm_estimate = 10000,
  maxDist = 0.1,
  plot = FALSE,
  verbose = TRUE,
  ...
\lambda
```
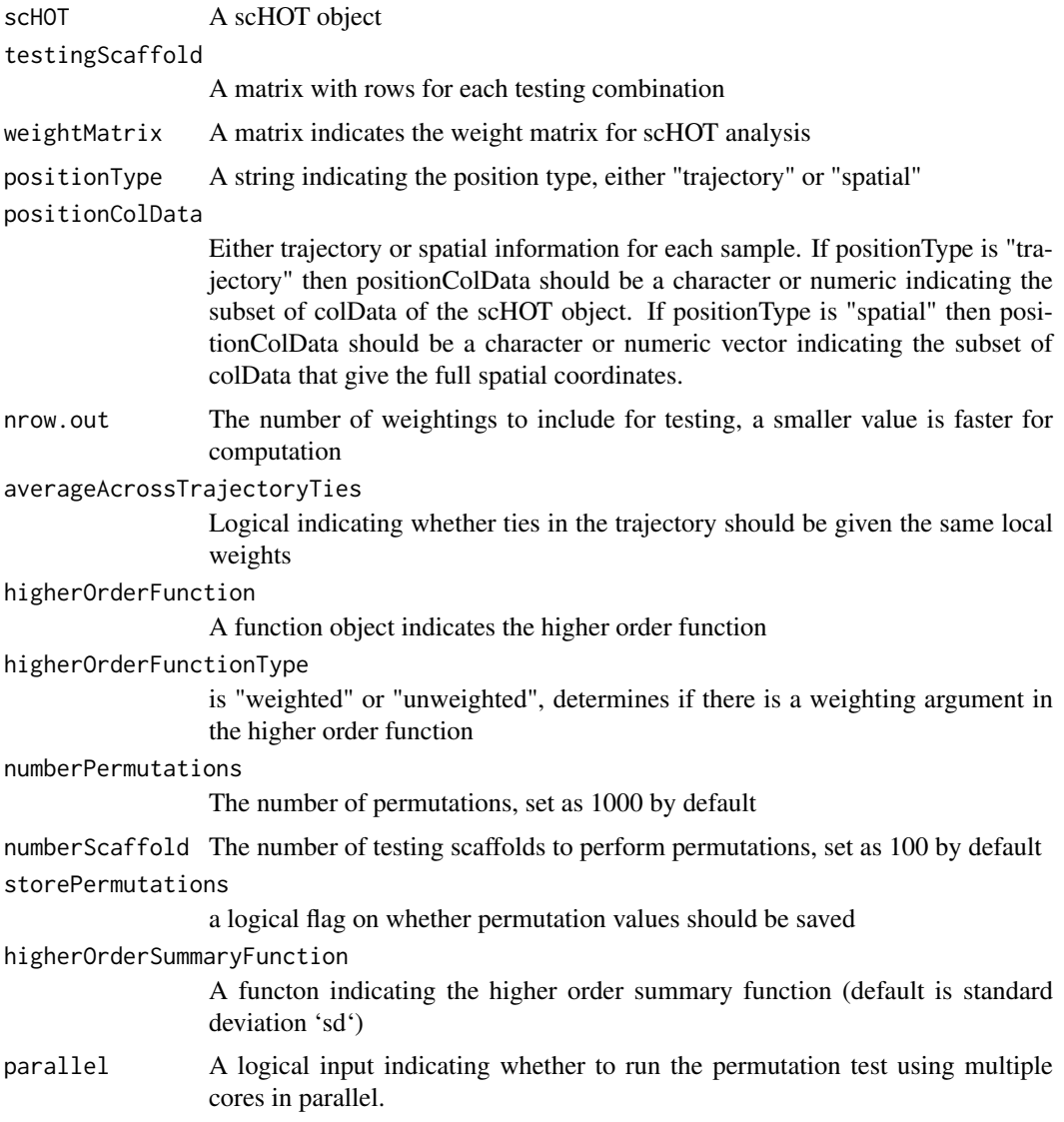

#### <span id="page-10-0"></span>scHOT-class 11

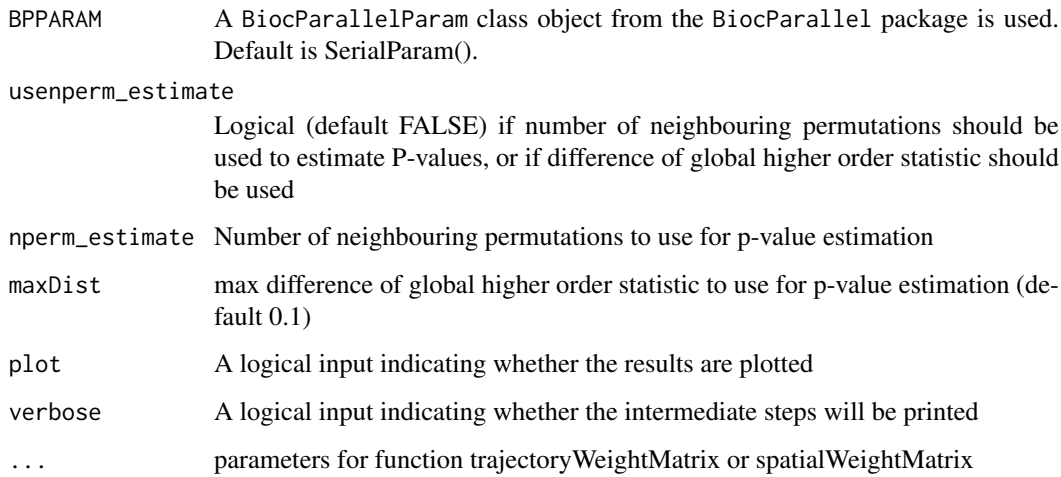

#### Value

A scHOT object

## Examples

```
data(MOB_subset)
sce_MOB_subset <- MOB_subset$sce_MOB_subset
scHOT_spatial <- scHOT_buildFromSCE(sce_MOB_subset,
                                    assayName = "logcounts",
                                    positionType = "spatial",
                                    positionColData = c("x", "y"))
pairs <- matrix(c("Arrb1", "Mtor", "Dnm1l", "Gucy1b3"), ncol = 2, byrow = TRUE)
rownames(pairs) <- apply(pairs,1,paste0,collapse = "_")
scHOT_spatial <- scHOT(scHOT_spatial,
                       testingScaffold = pairs,
                       positionType = "spatial",
                       positionColData = c("x", "y"),
                       nrow.out = NULL,
                       higherOrderFunction = weightedSpearman,
                       higherOrderFunctionType = "weighted",
                       numberPermutations = 100,
                       higherOrderSummaryFunction = sd,
                       parallel = FALSE,
                       verbose = TRUE,
                       span = 0.05)
```
scHOT-class *scHOT class*

## Description

scHOT class

<span id="page-11-0"></span>testingScaffold A matrix with rows for each testing combination weightMatrix A matrix or dgCMatrix indicates the weight matrix scH0T\_output A data.frame or DtatFrame to store output from scHOT params A list of parameters positionType A character indicates the type of the position, either trajectory or spatial positionColData A vector indicates column names of colData that stored the postion informaton

scHOT\_addTestingScaffold *scHOT\_addTestingScaffold*

#### Description

Add a testing scaffold to a scHOT object

#### Usage

scHOT\_addTestingScaffold(scHOT, testingScaffold)

#### Arguments

scHOT A scHOT object

testingScaffold

A matrix with rows for each testing combination, and columns for level of dimensionality (1 for single gene etc.)

## Value

A scHOT object with slot testingScaffold saved

```
data(MOB_subset)
sce_MOB_subset <- MOB_subset$sce_MOB_subset
scHOT_spatial <- scHOT_buildFromSCE(sce_MOB_subset,
assayName = "logcounts",
positionType = "spatial",
positionColData = c("x", "y"))
pairs <- matrix(c("Arrb1", "Mtor", "Dnm1l", "Gucy1b3"), ncol = 2, byrow = TRUE)
scHOT_spatial <- scHOT_addTestingScaffold(scHOT_spatial, pairs)
```
<span id="page-12-0"></span>scHOT\_buildFromMatrix *scHOT\_buildFromMatrix*

## Description

Create scHOT object from a matrix

## Usage

```
scHOT_buildFromMatrix(
  mat,
  cellData = NULL,
  positionType = NULL,
  positionColData = NULL
)
```
#### Arguments

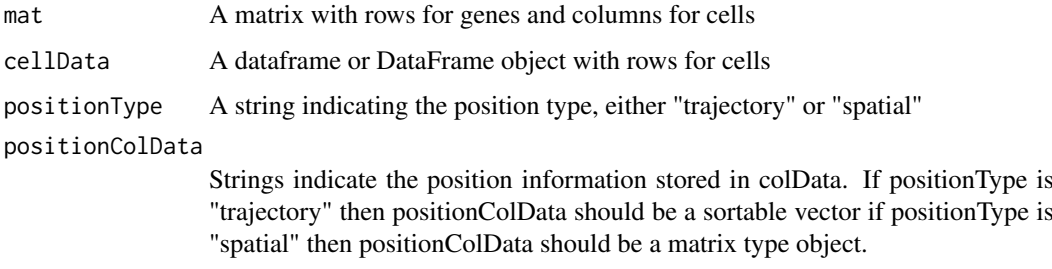

#### Value

A scHOT object

## Examples

```
dat <- rbind(rnorm(50), rnorm(50), rnorm(50))
colnames(dat) <- paste0("cell_", 1:ncol(dat))
rownames(dat) <- c("gene_1","gene_2", "gene_2")
```
scHOT <- scHOT\_buildFromMatrix(dat, cellData = data.frame(1:ncol(dat)))

scHOT\_buildFromSCE *scHOT\_buildFromSCE*

## Description

Create scHOT object from a SingleCellExperiment object

#### Usage

```
scHOT_buildFromSCE(
  sce,
  assayName = "counts",
  positionType = NULL,
  positionColData = NULL
\lambda
```
## Arguments

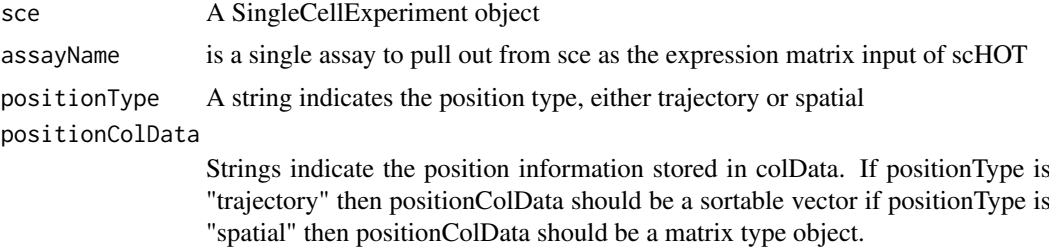

#### Value

A scHOT object

#### Examples

```
library(SingleCellExperiment)
dat <- rbind(rnorm(50), rnorm(50), rnorm(50))
colnames(dat) <- paste0("cell_", 1:ncol(dat))
rownames(dat) <- c("gene_1","gene_2", "gene_2")
sce <- SingleCellExperiment::SingleCellExperiment(assays =
S4Vectors::SimpleList(counts = dat))
scHOT <- scHOT_buildFromSCE(sce)
```
scHOT\_calculateGlobalHigherOrderFunction *scHOT\_calculateGlobalHigherOrderFunction*

## Description

this calculates the global higher order function and stores it in the output if these aren't found in the params slot then they need to be specified here

```
scHOT_calculateGlobalHigherOrderFunction(
  scHOT,
 higherOrderFunction = NULL,
 higherOrderFunctionType = NULL
)
```
<span id="page-13-0"></span>

<span id="page-14-0"></span>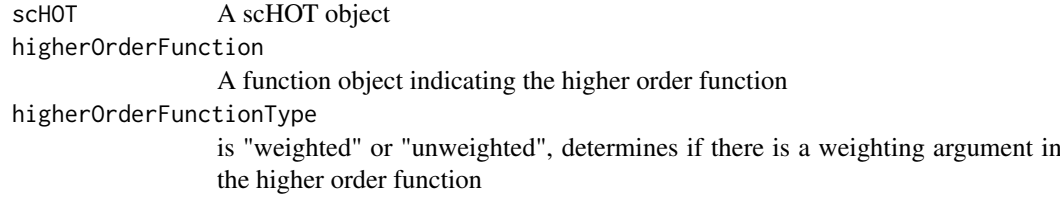

## Details

Calculates the global higher order function

## Value

A scHOT object with scHOT\_output\$globalHigherOrderFunction in slot scHOT\_output saved

#### Examples

```
data(MOB_subset)
 sce_MOB_subset <- MOB_subset$sce_MOB_subset
 scHOT_spatial <- scHOT_buildFromSCE(sce_MOB_subset,
                                     assayName = "logcounts",
                                    positionType = "spatial",
                                     positionColData = c("x", "y"))
pairs <- matrix(c("Arrb1", "Mtor", "Dnm1l", "Gucy1b3"), ncol = 2, byrow = TRUE)
rownames(pairs) <- apply(pairs,1,paste0,collapse = "_")
scHOT_spatial <- scHOT_addTestingScaffold(scHOT_spatial, pairs)
 scHOT_spatial <- scHOT_setWeightMatrix(scHOT_spatial,
                                       positionColData = c("x","y"),
                                        positionType = "spatial",
                                        nrow.out = NULL,span = 0.05)
scHOT_spatial <- scHOT_calculateGlobalHigherOrderFunction(
  scHOT_spatial,
  higherOrderFunction = weightedSpearman,
 higherOrderFunctionType = "weighted")
```
scHOT\_calculateHigherOrderTestStatistics *scHOT\_calculateHigherOrderTestStatistics*

#### Description

Calculate and store the higherOrderSequence and higherOrderTestStatistic

```
scHOT_calculateHigherOrderTestStatistics(
  scHOT,
  higherOrderSummaryFunction = stats::sd,
  ...
)
```
<span id="page-15-0"></span>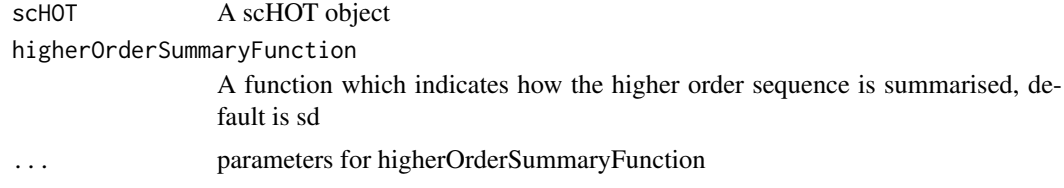

#### Value

scHOT A scHOT object with results stored in scHOT\_output slot

#### Examples

```
data(MOB_subset)
sce_MOB_subset <- MOB_subset$sce_MOB_subset
scHOT_spatial <- scHOT_buildFromSCE(sce_MOB_subset,
                                     assayName = "logcounts",
                                     positionType = "spatial",
                                      positionColData = c("x", "y"))
pairs <- matrix(c("Arrb1", "Mtor", "Dnm1l", "Gucy1b3"), ncol = 2, byrow = TRUE)
rownames(pairs) <- apply(pairs, 1, paste0, collapse = "_")
scHOT_spatial <- scHOT_addTestingScaffold(scHOT_spatial, pairs)
scHOT_spatial <- scHOT_setWeightMatrix(scHOT_spatial,
                                       positionColData = c("x","y"),
                                        positionType = "spatial",
                                        nrow.out = NULL,
                                        span = 0.05)
scHOT_spatial <- scHOT_calculateGlobalHigherOrderFunction(
  scHOT_spatial,
  higherOrderFunction = weightedSpearman,
  higherOrderFunctionType = "weighted")
scHOT_spatial <- scHOT_setPermutationScaffold(scHOT_spatial,
                                              numberPermutations = 100)
scHOT_spatial <- scHOT_calculateHigherOrderTestStatistics(
  scHOT_spatial,
  higherOrderSummaryFunction = sd)
```
scHOT\_estimatePvalues *scHOT\_estimatePvalues*

#### Description

Estimate p-values based on already run permutation tests

```
scHOT_estimatePvalues(
 scHOT,
 usenperm_estimate = FALSE,
 nperm_estimate = 10000,
```

```
maxDist = 0.1,
plot = FALSE,
verbose = FALSE
```
)

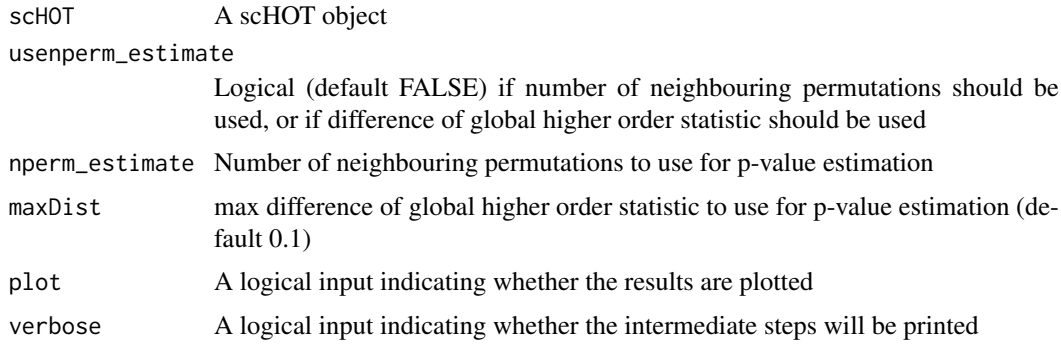

#### Value

scHOT A scHOT object with results stored in scHOT\_output slot

```
data(MOB_subset)
 sce_MOB_subset <- MOB_subset$sce_MOB_subset
 scHOT_spatial <- scHOT_buildFromSCE(sce_MOB_subset,
                                     assayName = "logcounts",
                                    positionType = "spatial",
                                     positionColData = c("x", "y"))
pairs <- matrix(c("Arrb1", "Mtor", "Dnm1l", "Gucy1b3"), ncol = 2, byrow = TRUE)
rownames(pairs) <- apply(pairs, 1, paste0, collapse = "_")
scHOT_spatial <- scHOT_addTestingScaffold(scHOT_spatial, pairs)
scHOT_spatial <- scHOT_setWeightMatrix(scHOT_spatial,
                                       positionColData = c("x","y"),
                                        positionType = "spatial",
                                        nrow.out = NULL,
                                        span = 0.05)
scHOT_spatial <- scHOT_calculateGlobalHigherOrderFunction(
  scHOT_spatial,
  higherOrderFunction = weightedSpearman,
  higherOrderFunctionType = "weighted")
scHOT_spatial <- scHOT_setPermutationScaffold(scHOT_spatial,
                                              numberPermutations = 100)
scHOT_spatial <- scHOT_calculateHigherOrderTestStatistics(
  scHOT_spatial,
  higherOrderSummaryFunction = sd)
scHOT_spatial <- scHOT_performPermutationTest(
  scHOT_spatial,
  verbose = TRUE,
  parallel = FALSE)
```

```
scHOT_spatial <- scHOT_estimatePvalues(scHOT_spatial)
```
scHOT\_output<- *Setter functions for scHOT objects*

#### Description

Setter functions for scHOT objects

#### Usage

scHOT\_output(x) <- value

#### Arguments

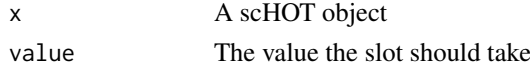

#### Value

A scHOT object

## Examples

```
data(MOB_subset)
sce_MOB_subset <- MOB_subset$sce_MOB_subset
scHOT_spatial <- scHOT_buildFromSCE(sce_MOB_subset,
assayName = "logcounts",
positionType = "spatial",
positionColData = c("x", "y"))
```

```
scHOT_output(scHOT_spatial) <- data.frame()
```
scHOT\_performPermutationTest *scHOT\_performPermutationTest*

## Description

Perform permutation test

```
scHOT_performPermutationTest(
 scHOT,
 verbose = FALSE,
 parallel = FALSE,
 BPPARAM = BiocParallel::SerialParam()
)
```
<span id="page-17-0"></span>

<span id="page-18-0"></span>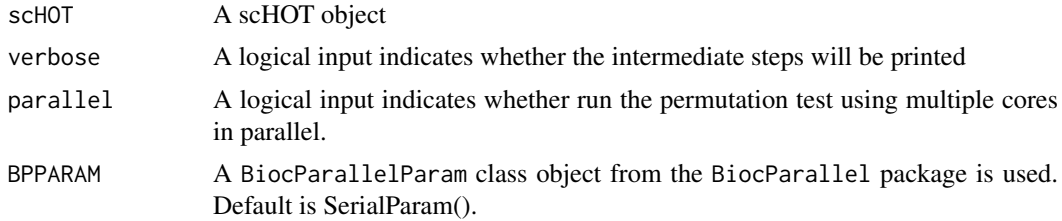

#### Value

scHOT A scHOT object with results stored in scHOT\_output slot

#### Examples

```
data(MOB_subset)
 sce_MOB_subset <- MOB_subset$sce_MOB_subset
 scHOT_spatial <- scHOT_buildFromSCE(sce_MOB_subset,
                                     assayName = "logcounts",
                                     positionType = "spatial",
                                      positionColData = c("x", "y"))
pairs <- matrix(c("Arrb1", "Mtor", "Dnm1l", "Gucy1b3"), ncol = 2, byrow = TRUE)
rownames(pairs) <- apply(pairs,1,paste0,collapse = "_")
scHOT_spatial <- scHOT_addTestingScaffold(scHOT_spatial, pairs)
 scHOT_spatial <- scHOT_setWeightMatrix(scHOT_spatial,
                                       positionColData = c("x","y"),
                                        positionType = "spatial",
                                        nrow.out = NULL,
                                        span = 0.05)
scHOT_spatial <- scHOT_calculateGlobalHigherOrderFunction(
  scHOT_spatial,
  higherOrderFunction = weightedSpearman,
  higherOrderFunctionType = "weighted")
scHOT_spatial <- scHOT_setPermutationScaffold(scHOT_spatial,
                                              numberPermutations = 100)
scHOT_spatial <- scHOT_calculateHigherOrderTestStatistics(
  scHOT_spatial,
  higherOrderSummaryFunction = sd)
scHOT_spatial <- scHOT_performPermutationTest(
  scHOT_spatial,
  verbose = TRUE,
  parallel = FALSE)
```
scHOT\_plotPermutationDistributions *scHOT\_plotPermutationDistributions*

#### Description

the scHOT\_plotPermutationDistributions function plots the permutation test statistics as a diagnostic plot for estimating p-values

#### Usage

scHOT\_plotPermutationDistributions(scHOT)

### Arguments

scHOT a scHOT object

## Value

ggplot graph of global higher order function and the permutation scHOT test statistics. This should have a continuous pattern to be reliably used for p-value estimation

scHOT\_setPermutationScaffold *scHOT\_setPermutationScaffold*

## Description

Set permutation scaffold

## Usage

```
scHOT_setPermutationScaffold(
  scHOT,
  numberPermutations = 1000,
  numberScaffold = 100,
  storePermutations = TRUE
\lambda
```
#### Arguments

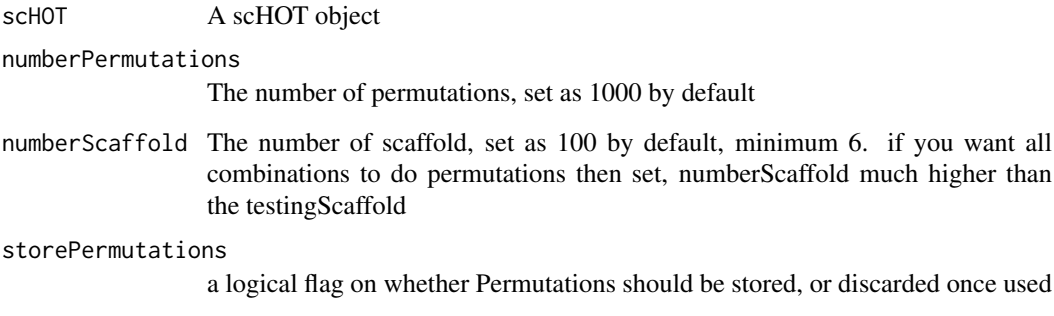

## Value

A scHOT object with storePermutations in slot scHOT\_output saved

<span id="page-19-0"></span>

#### <span id="page-20-0"></span>scHOT\_setWeightMatrix 21

#### Examples

```
data(MOB_subset)
 sce_MOB_subset <- MOB_subset$sce_MOB_subset
 scHOT_spatial <- scHOT_buildFromSCE(sce_MOB_subset,
                                     assayName = "logcounts",
                                     positionType = "spatial",
                                      positionColData = c("x", "y"))
pairs <- matrix(c("Arrb1", "Mtor", "Dnm1l", "Gucy1b3"), ncol = 2, byrow = TRUE)
rownames(pairs) <- apply(pairs,1,paste0,collapse = "_")
scHOT_spatial <- scHOT_addTestingScaffold(scHOT_spatial, pairs)
scHOT_spatial <- scHOT_setWeightMatrix(scHOT_spatial,
                                       positionColData = c("x", "y"),
                                        positionType = "spatial",
                                        nrow.out = NULL,span = 0.05)
scHOT_spatial <- scHOT_calculateGlobalHigherOrderFunction(
  scHOT_spatial,
  higherOrderFunction = weightedSpearman,
  higherOrderFunctionType = "weighted")
scHOT_spatial <- scHOT_setPermutationScaffold(scHOT_spatial,
                                              numberPermutations = 100)
```
scHOT\_setWeightMatrix *scHOT\_setWeightMatrix*

#### Description

Create scHOT object from a SingleCellExperiment object

#### Usage

```
scHOT_setWeightMatrix(
  scHOT,
 weightMatrix = NULL,
 positionType = NULL,
 positionColData = NULL,
 nrow.out = NULL,averageAcrossTrajectoryTies = FALSE,
  ...
)
```
#### Arguments

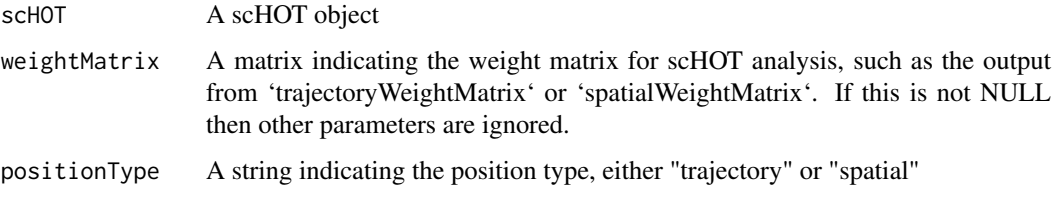

<span id="page-21-0"></span>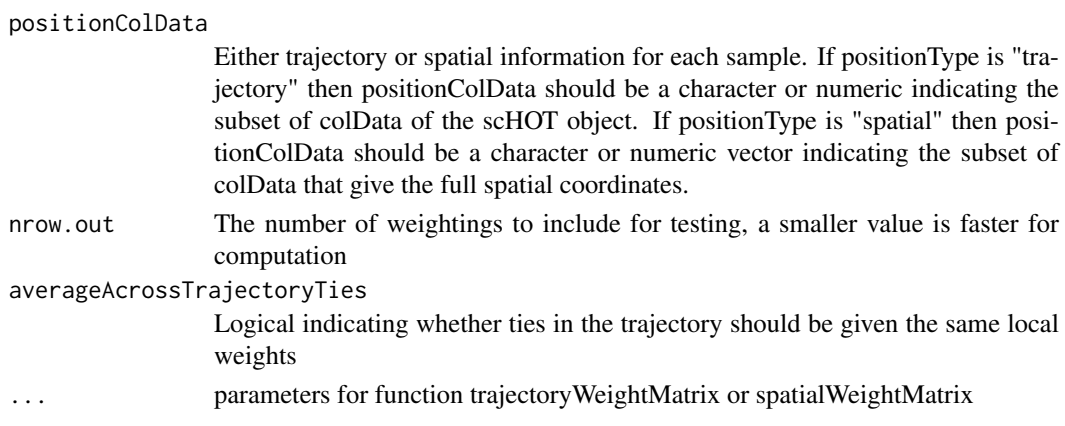

## Value

A scHOT object with slot weightMatrix saved

#### Examples

```
data(MOB_subset)
sce_MOB_subset <- MOB_subset$sce_MOB_subset
scHOT_spatial <- scHOT_buildFromSCE(sce_MOB_subset,
                                     assayName = "logcounts",
                                    positionType = "spatial",
                                     p p p p q q q, r<br>p p p p p q q r r, rrrr)
pairs <- matrix(c("Arrb1", "Mtor", "Dnm1l", "Gucy1b3"), ncol = 2, byrow = TRUE)
rownames(pairs) <- apply(pairs,1,paste0,collapse = "_")
scHOT_spatial <- scHOT_addTestingScaffold(scHOT_spatial, pairs)
scHOT_spatial <- scHOT_setWeightMatrix(scHOT_spatial,
                                       positionColData = c("x", "y"),
                                        positionType = "spatial",
                                        nrow.out = NULL,span = 0.05)
```
scHOT\_stripOutput *scHOT\_stripOutput*

#### Description

Strip the scHOT output

## Usage

```
scHOT_stripOutput(scHOT, force = TRUE, store = FALSE, file_name = NULL)
```
#### Arguments

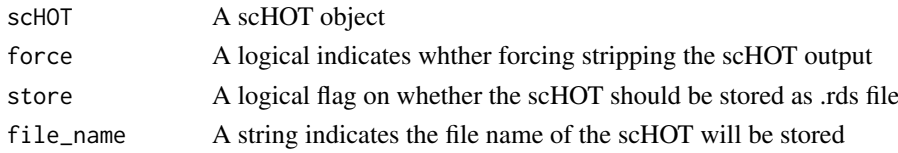

#### <span id="page-22-0"></span>spatialWeightMatrix 23

## Value

A scHOT object with scHOT\_output striped

#### Examples

```
data(MOB_subset)
sce_MOB_subset <- MOB_subset$sce_MOB_subset
scHOT_spatial <- scHOT_buildFromSCE(sce_MOB_subset,
                                     assayName = "logcounts",
                                     positionType = "spatial",
                                      positionColData = c("x", "y"))
```
scHOT\_spatial <- scHOT\_stripOutput(scHOT\_spatial)

spatialWeightMatrix *spatialWeightMatrix*

## Description

Create weight matrix for spatial data

#### Usage

```
spatialWeightMatrix(x, span = NULL)
```
#### Arguments

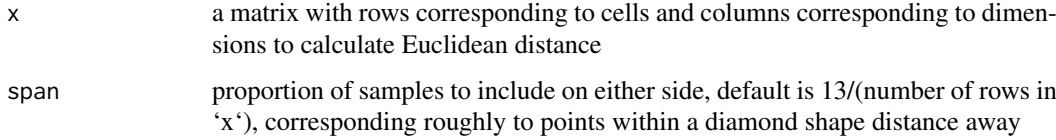

#### Value

A weighted matrix

```
spat_x < -rnorm(50)spat_y <- rnorm(50)
spat_coord <- cbind(spat_x, spat_y)
W <- spatialWeightMatrix(spat_coord)
```
<span id="page-23-0"></span>testingScaffold<- *Setter functions for scHOT objects*

## Description

Setter functions for scHOT objects

## Usage

testingScaffold(x) <- value

#### Arguments

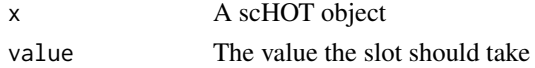

#### Value

A scHOT object

## Examples

```
data(MOB_subset)
sce_MOB_subset <- MOB_subset$sce_MOB_subset
scHOT_spatial <- scHOT_buildFromSCE(sce_MOB_subset,
assayName = "logcounts",
positionType = "spatial",
positionColData = c("x", "y"))
pairs <- t(combn(rownames(sce_MOB_subset),2))
rownames(pairs) <- apply(pairs,1,paste0,collapse = "_")
```

```
testingScaffold(scHOT_spatial) <- pairs
```
thin *thin*

## Description

The thin function extracts the rows of a matrix evenly so that roughly n number of rows remain. Used for thinning down the weight matrix to speed up overall computation.

#### Usage

thin(W,  $n = 100$ )

#### Arguments

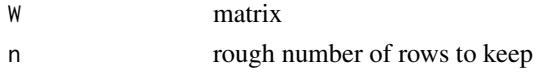

#### <span id="page-24-0"></span>trajectoryWeightMatrix 25

## Value

matrix of thinned matrix keeping only roughly n rows.

## Examples

W = trajectoryWeightMatrix(500)  $W\_small = thin(W, n = 100)$ 

trajectoryWeightMatrix

*trajectoryWeightMatrix*

## Description

Create weight matrix for trajectory data

## Usage

```
trajectoryWeightMatrix(n, type = NULL, span = NULL)
```
## Arguments

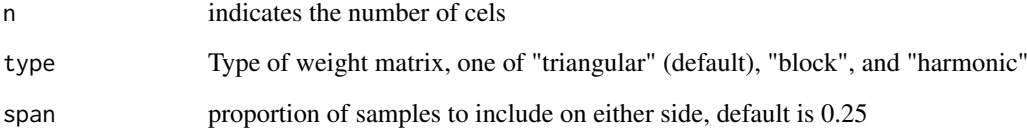

#### Value

A weighted matrix

```
W <- trajectoryWeightMatrix(100)
W <- trajectoryWeightMatrix(100, type = "triangular")
W <- trajectoryWeightMatrix(100, type = "block")
W <- trajectoryWeightMatrix(100, type = "harmonic")
```
<span id="page-25-0"></span>weightedPearson *weightedPearson*

## Description

the weightedPearson function

## Usage

weightedPearson(x,  $y, w = 1$ )

#### Arguments

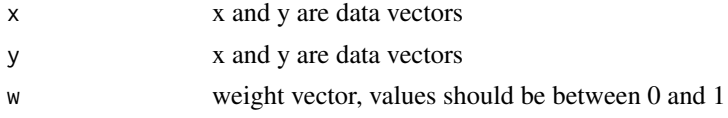

## Value

numeric weighted correlation value between x and y

## Examples

```
x = rnorm(100)y = rnorm(100)
w = runif(100)weightedPearson(x,y,w)
```
weightedSpearman *weightedSpearman*

## Description

the weightedSpearman function

#### Usage

weightedSpearman(x,  $y, w = 1$ )

#### Arguments

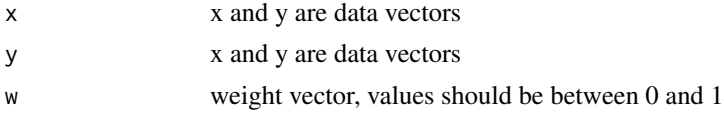

## Value

numeric weighted correlation value between x and y

#### <span id="page-26-0"></span>weighted Variance 27

#### Examples

```
x = rnorm(100)y = rnorm(100)w = runif(100)weightedSpearman(x,y,w)
```
weightedVariance *weightedVariance*

#### Description

the weightedVariance function

#### Usage

weightedVariance(x,  $y = NULL, w$ )

#### Arguments

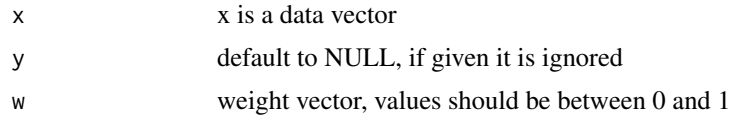

#### Value

numeric weighted variance value for x

#### Examples

```
x = rnorm(100)w = runif(100)weightedVariance(x, w = w)
```
weightedZIKendall *weightedZIKendall*

#### Description

the weightedZIKendall function calculates weighted Tau\*, where Tau\* is described in Pimentel et al (2015) doi:10.1016/j.spl.2014.09.002. This association measure is defined for zero-inflated, non-negative random variables.

```
weightedZIKendall(x, y, w = 1)
```
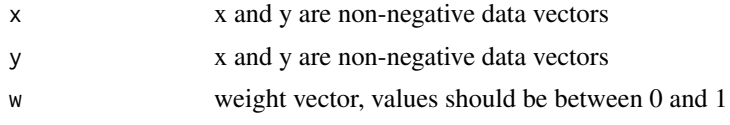

## Value

numeric weighted Tau\* association value between x and y

## Examples

```
x = pmax(0, rnorm(100))y = pmax(\theta, rnorm(100))w = runif(100)weightedZIKendall(x,y,w)
```
weightedZISpearman *weightedZISpearman*

## Description

the weightedZISpearman function calculates weighted rho $\n$ \*, where rho $\n$ \* is described in Pimentel et al (2009). This association measure is defined for zero-inflated, non-negative random variables.

#### Usage

```
weightedZISpearman(x, y, w = 1)
```
#### Arguments

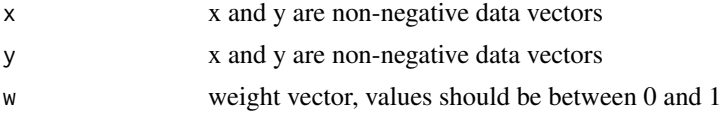

## Value

numeric weighted rho\* association value between x and y

Pimentel, Ronald Silva, "Kendall's Tau and Spearman's Rho for Zero-Inflated Data" (2009). Dissertations. 721. https://scholarworks.wmich.edu/dissertations/721

## Examples

 $x = pmax(\emptyset, rnorm(100))$  $y = pmax(\theta, rnorm(100))$  $w = runif(100)$ weightedZISpearman(x,y,w)

<span id="page-27-0"></span>

<span id="page-28-0"></span>weightMatrix<- *Setter functions for scHOT objects*

## Description

Setter functions for scHOT objects

## Usage

```
weightMatrix(x) <- value
```
#### Arguments

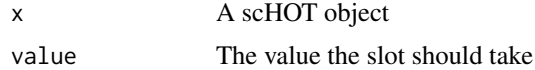

## Value

A scHOT object

## Examples

library(SingleCellExperiment)

```
data(MOB_subset)
sce_MOB_subset <- MOB_subset$sce_MOB_subset
scHOT_spatial <- scHOT_buildFromSCE(sce_MOB_subset,
assayName = "logcounts",
positionType = "spatial",
positionColData = c("x", "y"))
```
W <- spatialWeightMatrix(colData(scHOT\_spatial)[,slot(scHOT\_spatial, "positionColData")])

```
weightMatrix(scHOT_spatial) <- W
```
# <span id="page-29-0"></span>Index

∗ datasets liver, [2](#page-1-0) MOB\_subset, [3](#page-2-0) .scHOT *(*scHOT-class*)*, [11](#page-10-0) liver, [2](#page-1-0) MOB subset. [3](#page-2-0) params<-, [3](#page-2-0) plotColouredExpression, [4](#page-3-0) plotEgoNetwork, [5](#page-4-0) plotHigherOrderSequence, [6](#page-5-0) plotOrderedExpression, [7](#page-6-0) positionColData<-, [8](#page-7-0) positionType<-, [9](#page-8-0) scHOT, [9](#page-8-0) scHOT-class, [11](#page-10-0) scHOT\_addTestingScaffold, [12](#page-11-0) scHOT\_buildFromMatrix, [13](#page-12-0) scHOT\_buildFromSCE, [13](#page-12-0) scHOT\_calculateGlobalHigherOrderFunction, [14](#page-13-0) scHOT\_calculateHigherOrderTestStatistics, [15](#page-14-0) scHOT\_estimatePvalues, [16](#page-15-0) scHOT\_output<-, [18](#page-17-0) scHOT\_performPermutationTest, [18](#page-17-0) scHOT\_plotPermutationDistributions, [19](#page-18-0) scHOT\_setPermutationScaffold, [20](#page-19-0) scHOT\_setWeightMatrix, [21](#page-20-0) scHOT\_stripOutput, [22](#page-21-0) spatialWeightMatrix, [23](#page-22-0) testingScaffold<-, [24](#page-23-0) thin, [24](#page-23-0) trajectoryWeightMatrix, [25](#page-24-0) weightedPearson, [26](#page-25-0) weightedSpearman, [26](#page-25-0) weightedVariance, [27](#page-26-0) weightedZIKendall, [27](#page-26-0) weightedZISpearman, [28](#page-27-0)

weightMatrix<-, [29](#page-28-0)